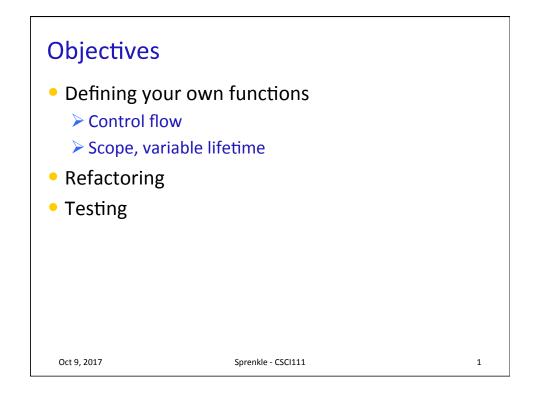

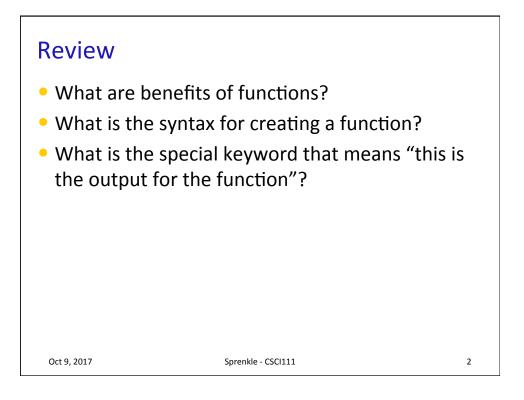

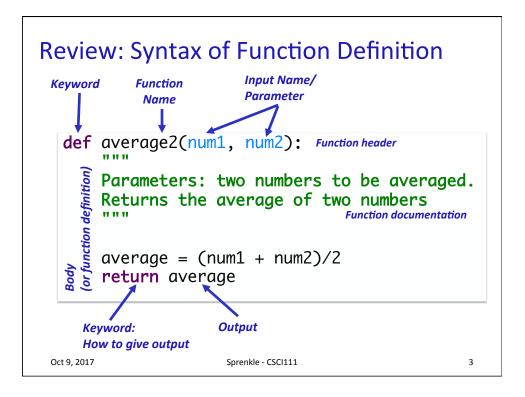

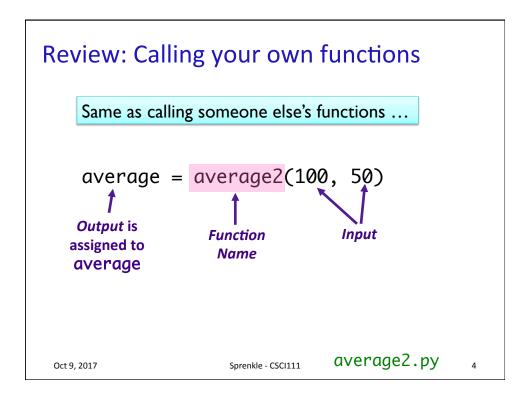

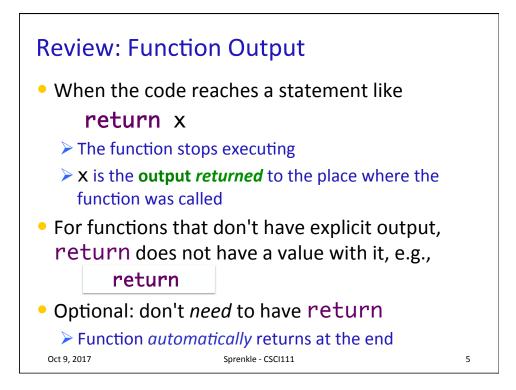

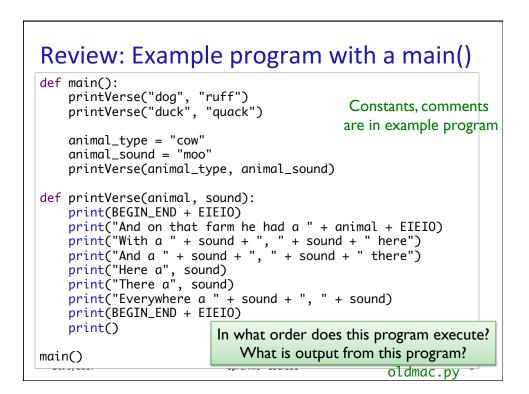

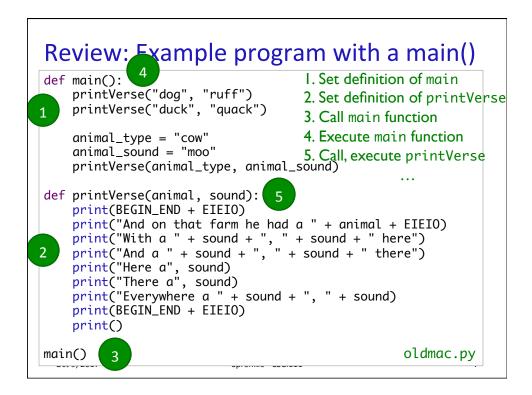

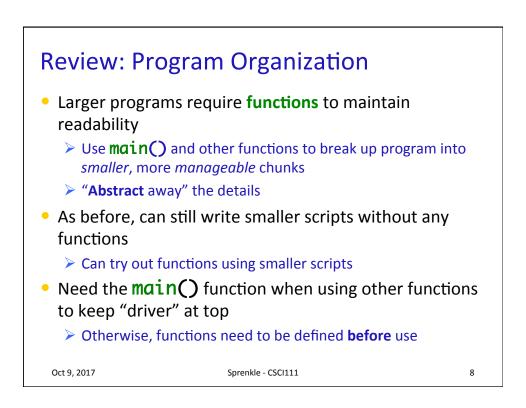

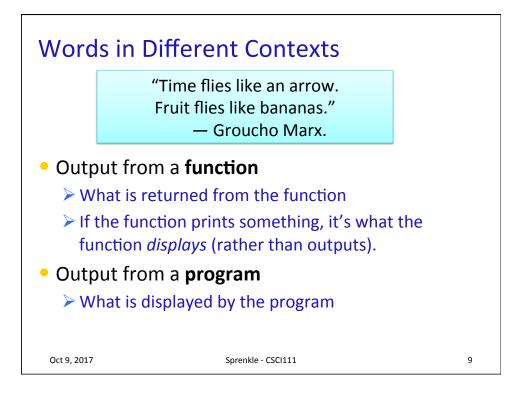

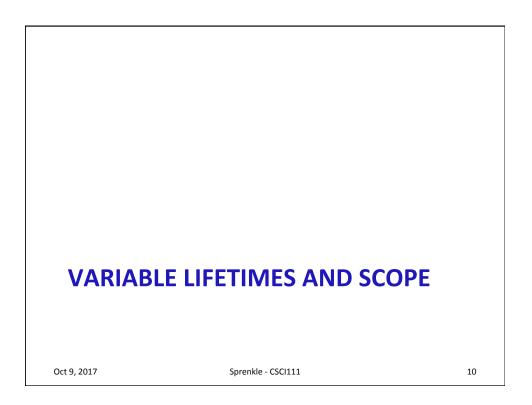

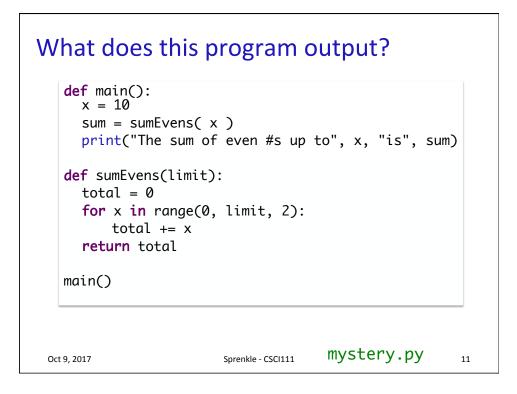

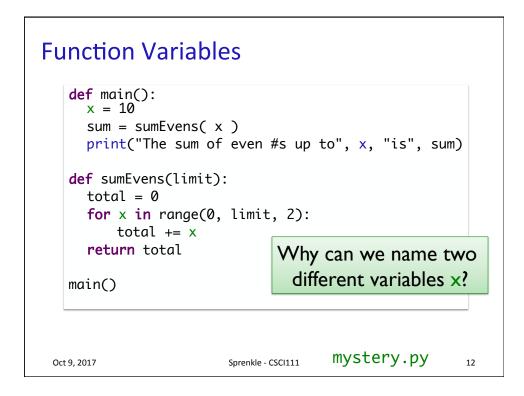

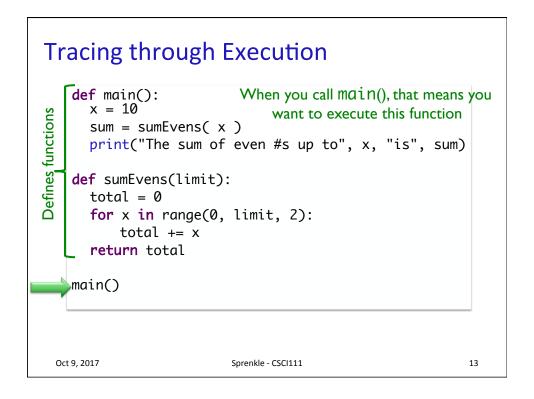

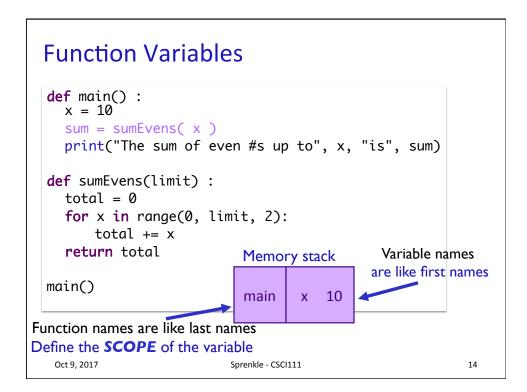

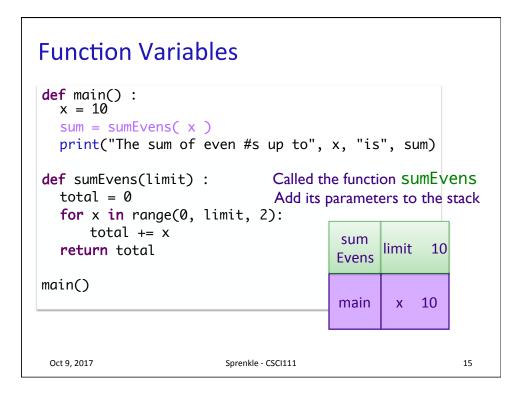

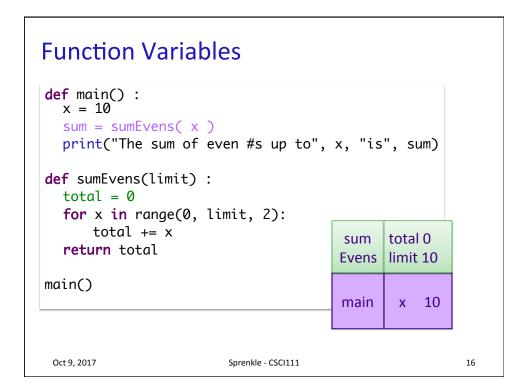

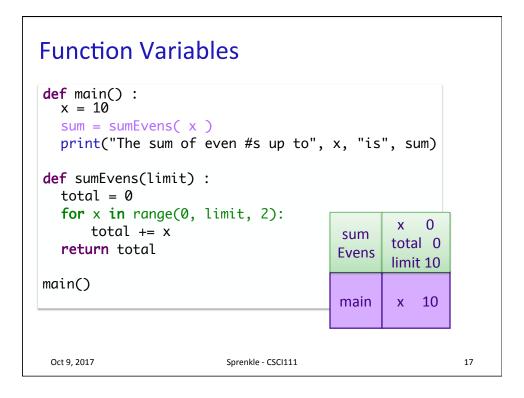

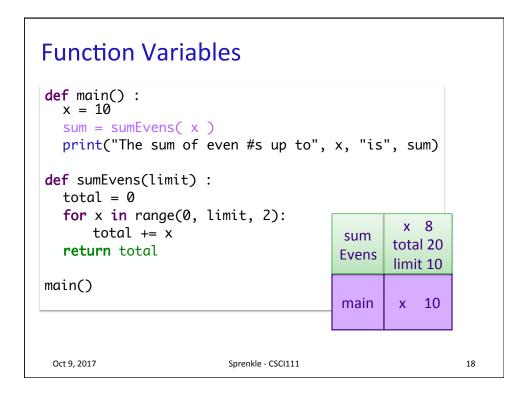

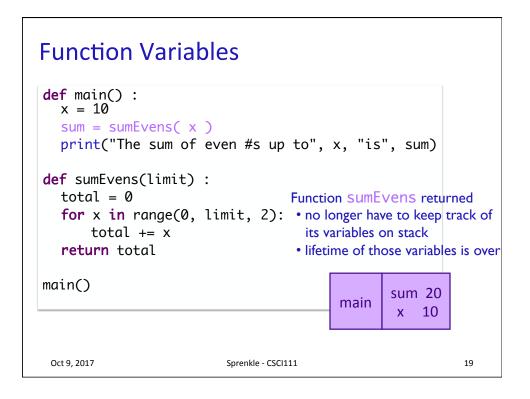

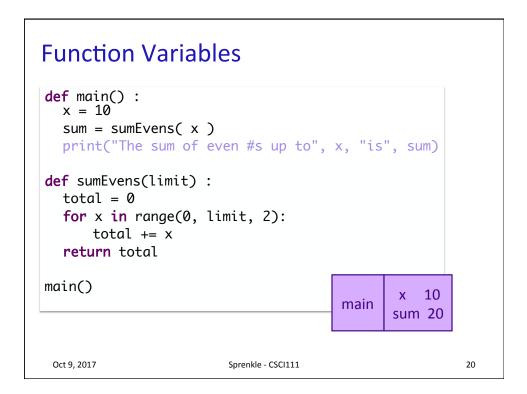

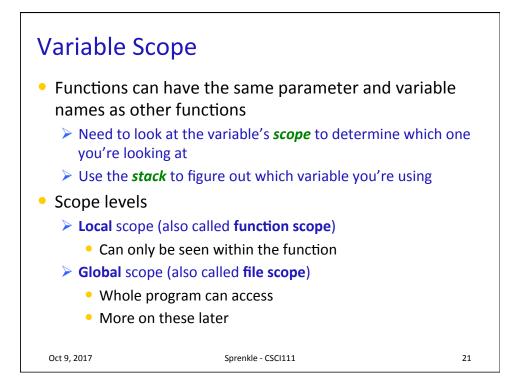

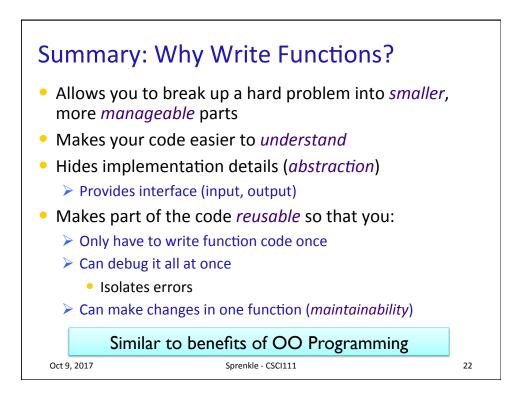

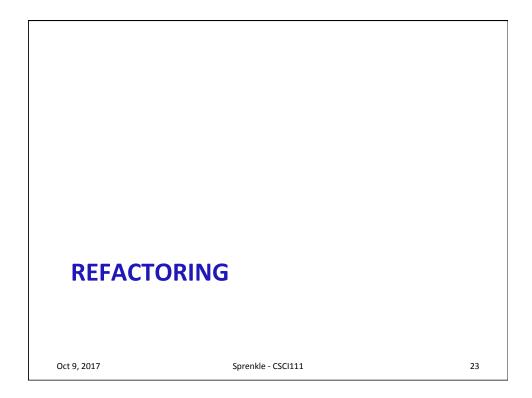

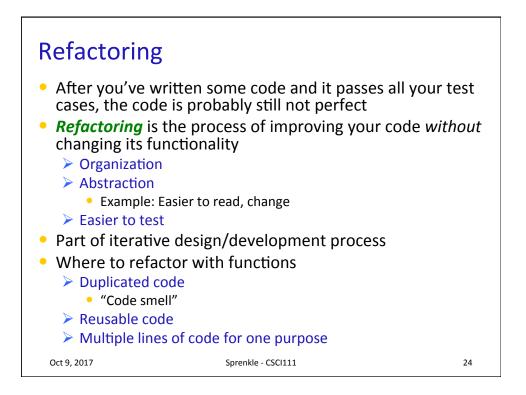

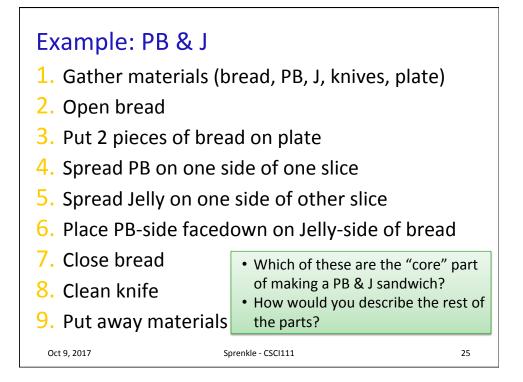

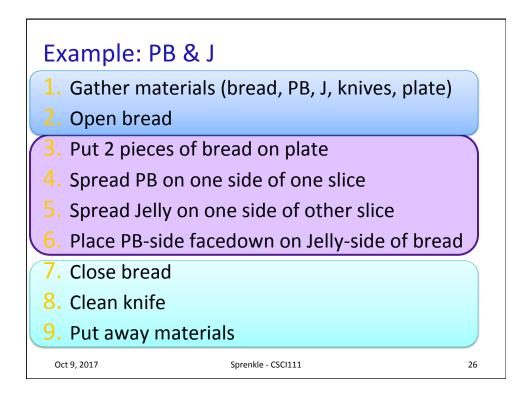

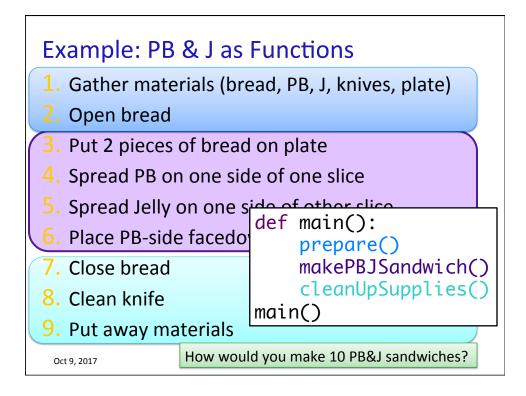

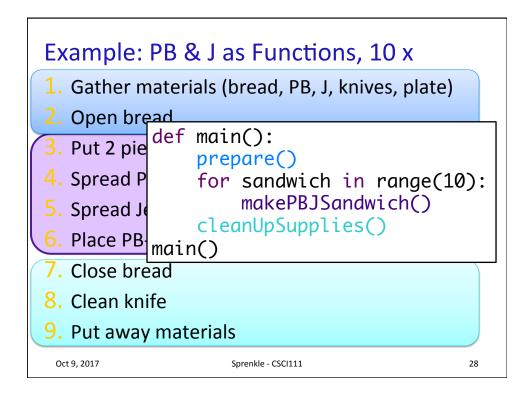

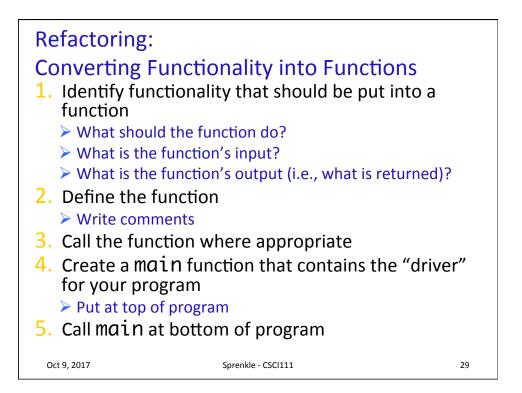

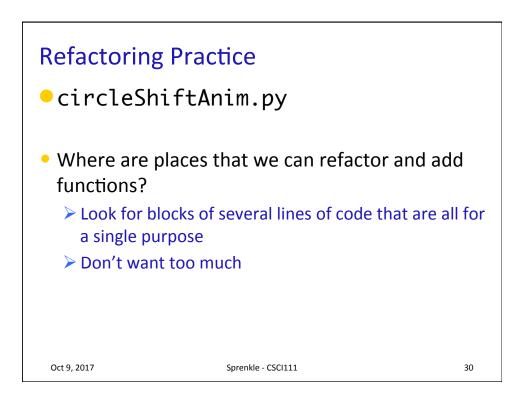

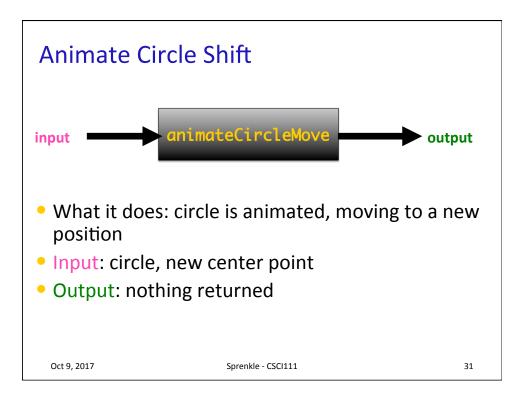

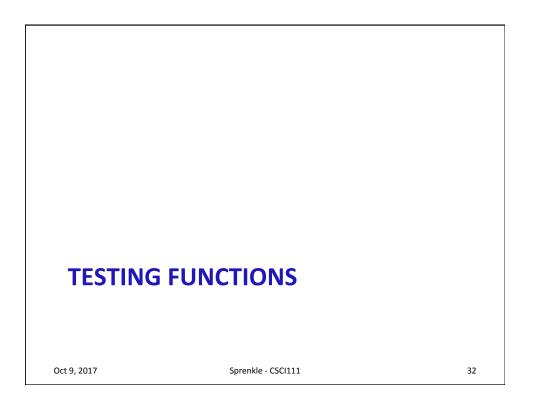

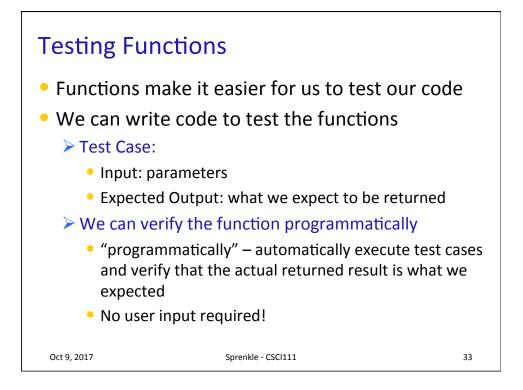

| Example:                                                                                          | Testing sumEvens                                                                                            |                 |
|---------------------------------------------------------------------------------------------------|----------------------------------------------------------------------------------------------------|-----------------|
| expecte                                                                                           | This is the<br>= sumEvens( 10 ) from our<br>ed = 20 This is what we expect th<br>estEqual( actual, expected | ne result to be |
| <pre>def sumEvens(limit): total = 0 for x in range(0, limit, 2):    total += x return total</pre> |                                                                                                    |                 |
| testSumEvens.py                                                                                   |                                                                                                    |                 |
| Oct 9, 2017                                                                                       | Sprenkle - CSCI111                                                                                          | 34              |

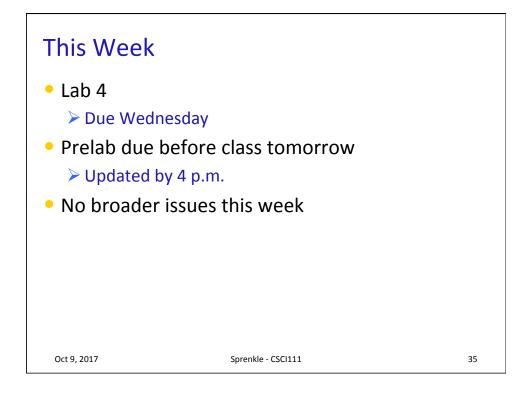